## *Blätterdruck*

*Effektiv und einfach, auch ohne großes Können bekomm man hiermit ein tolles Ergebnis.*

## *Materialverbrauch:*

*fertige Decke/Läufer kaufen oder Tischdeckenstoff div. Stofffarben unterschiedliche Blätter*

## *Anleitung:*

*Sammelt verschiedene Blätter, sie dürfen nicht vertrocknet sein! Eventuell den Stoff auf gewünschte Größe zuschneiden und säumen Blatt von hinten (damit das Gerippe gut herauskommt) mit Stofffarbe bestreichen. Wer möchte kann schon auf dem Blatt wie in der Natur die Farben etwas mischen*

*Anschließend das bemalte Blatt gut auf die Decke drücken die ganze Fläche abstreichen, damit auf dem Stoff alle Farbe abgetragen wird.*

*Viele unterschiedliche Blätter in Unordnung auf drucken, bis ein herbstliches Bild entsteht. Nach dem Trocknen mit dem Bügeleisen die Farbe fixieren - fertig*

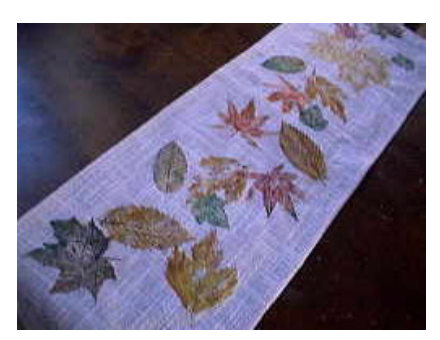

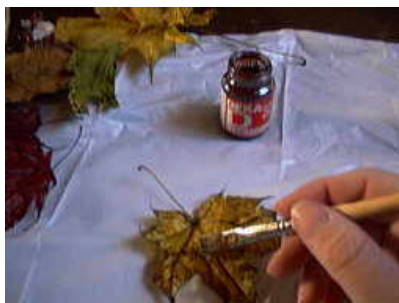

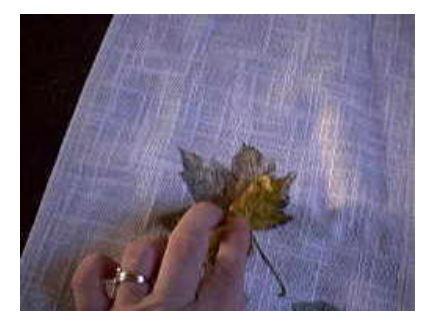

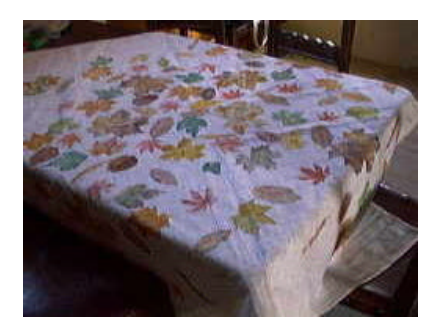

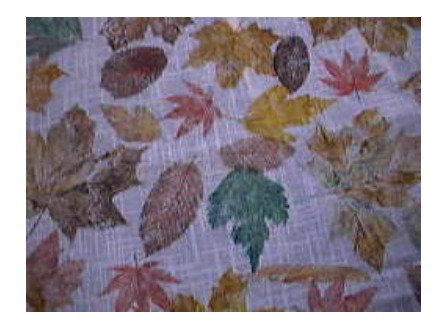